## SUPERVISÃO DE TRANSPORTE ESCOLAR

# TUTORIAL PARA CADASTRAMENTO DO PASSE FÁCIL ESTUDANTE

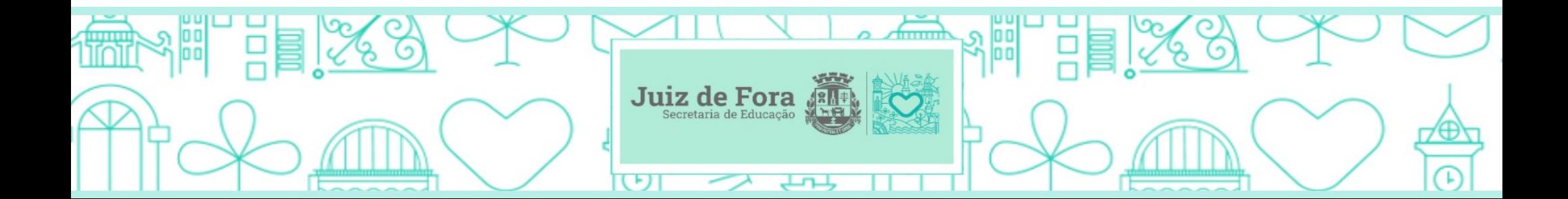

### 1) Acessar o site da Prefeitura de Juiz de Fora;

### https://www.pjf.mg.gov.br/

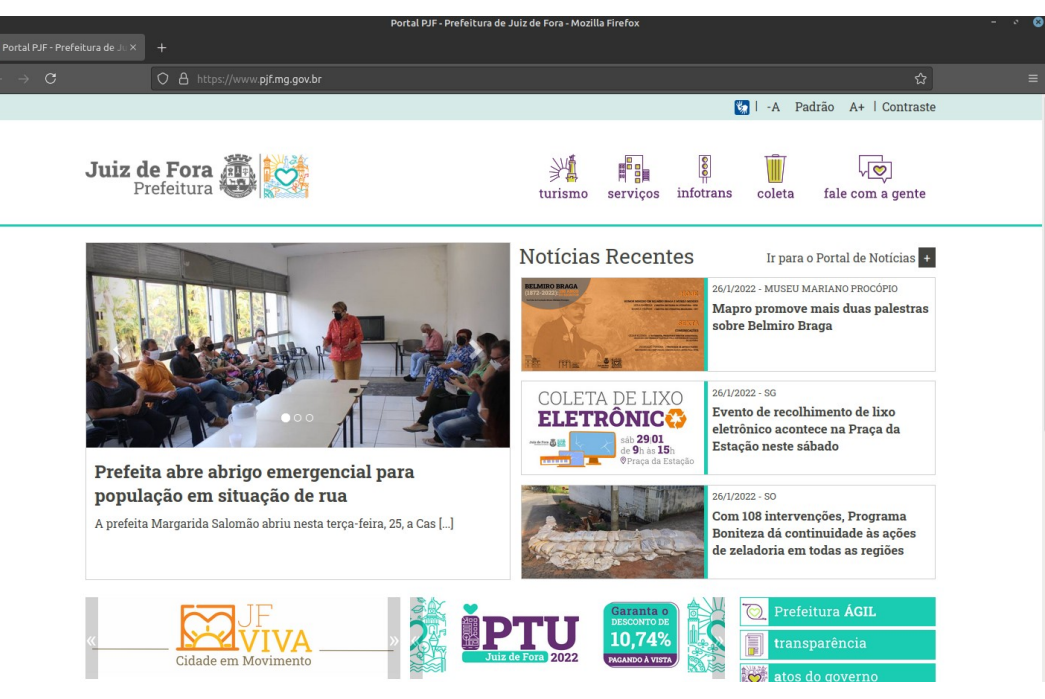

### 2) Acessar o Prefeitura Ágil;

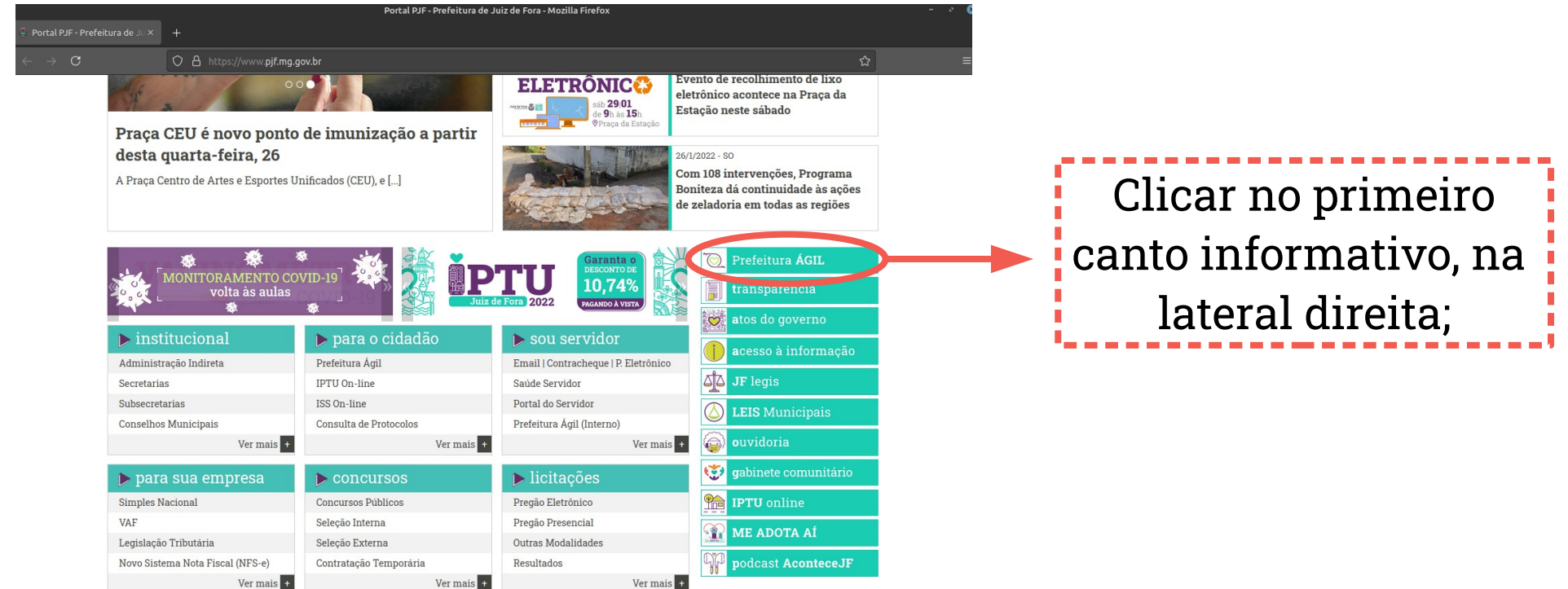

### **3**) Selecionar a opção "Protocolos";

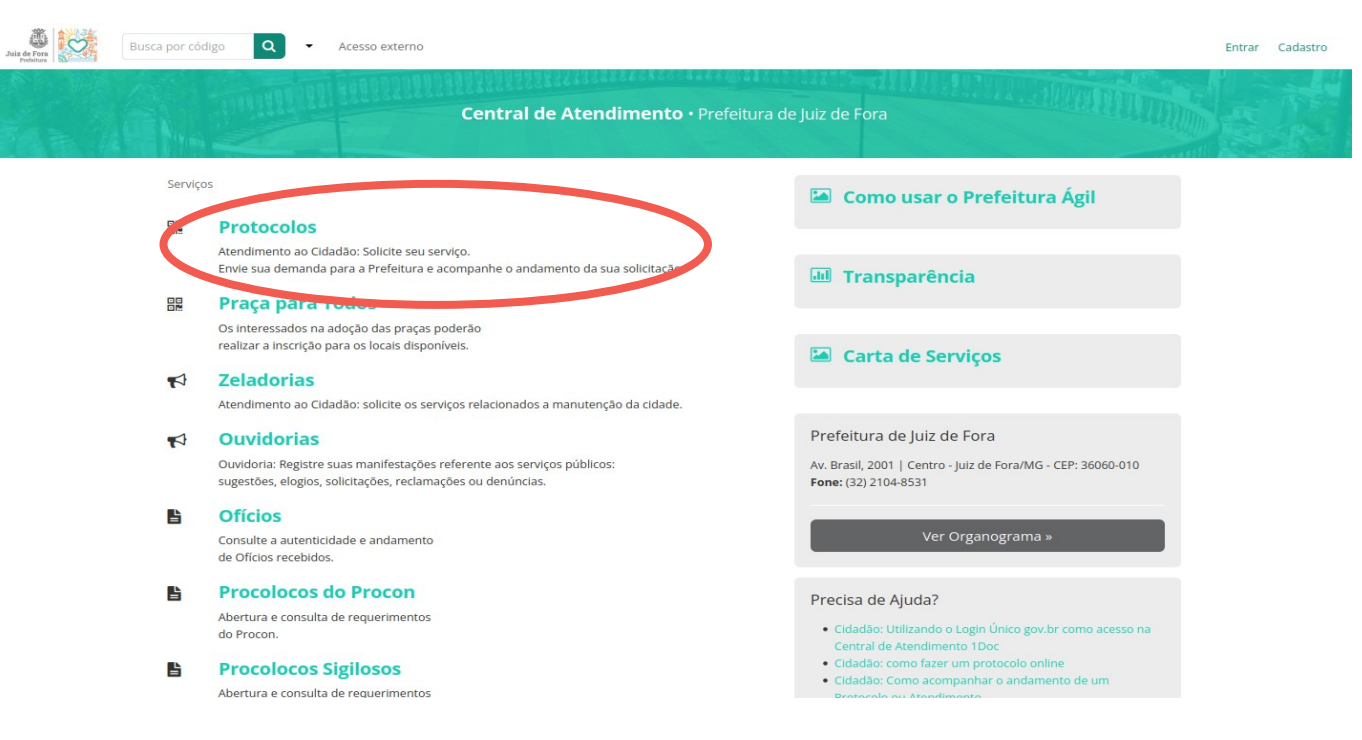

### 4) Fazer login com seu e-mail;

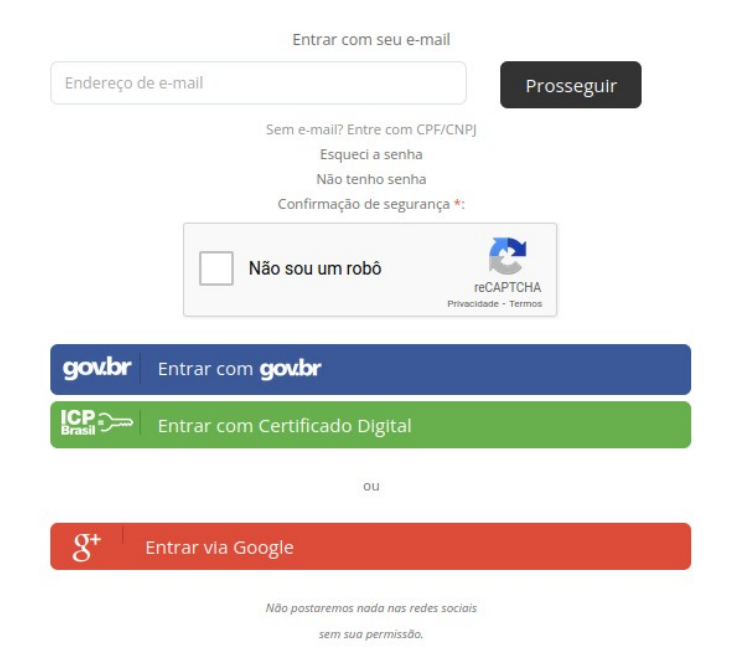

IMPORTANTE Todas as informações sobre o andamento do cadastro poderá ser acompanhado pelo e-mail informado;

A Identificação Passo 1 B Informações Passo

Quando o e-mail já é cadastrado no Prefeitura Agil: digitar a senha e prosseguir com o cadastro do passe fácil estudante;

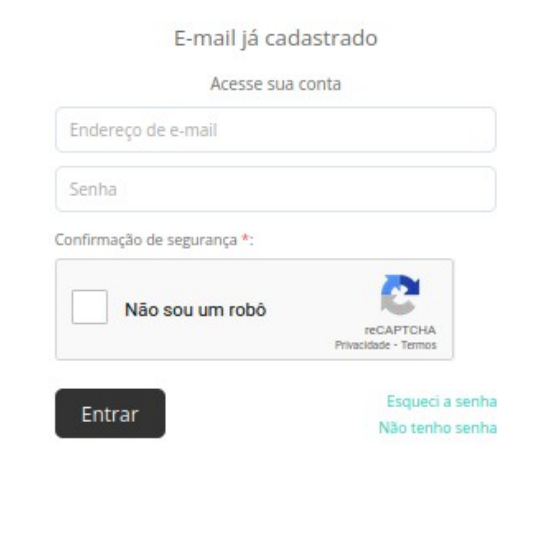

Quando o e-mail não é cadastrado no Prefeitura Agil: preencher as informações para criar um login e prosseguir com o cadastro do passe fácil **estudante** 

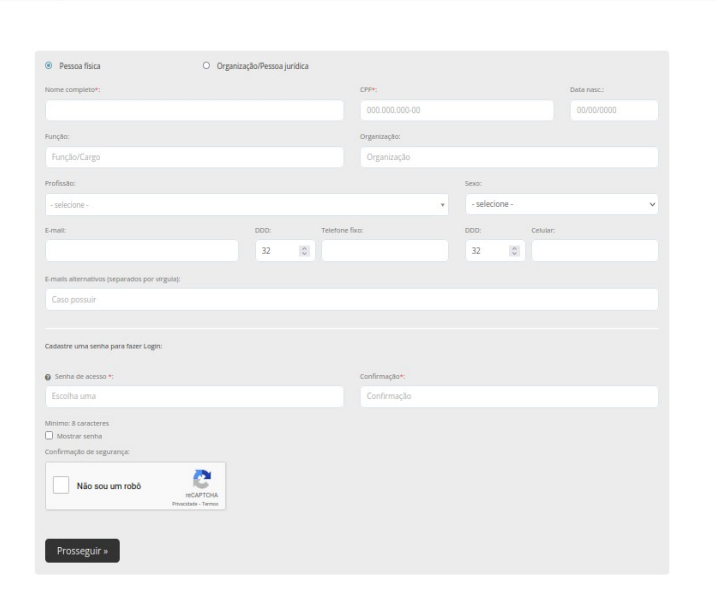

### 5) Selecionar cadastro;

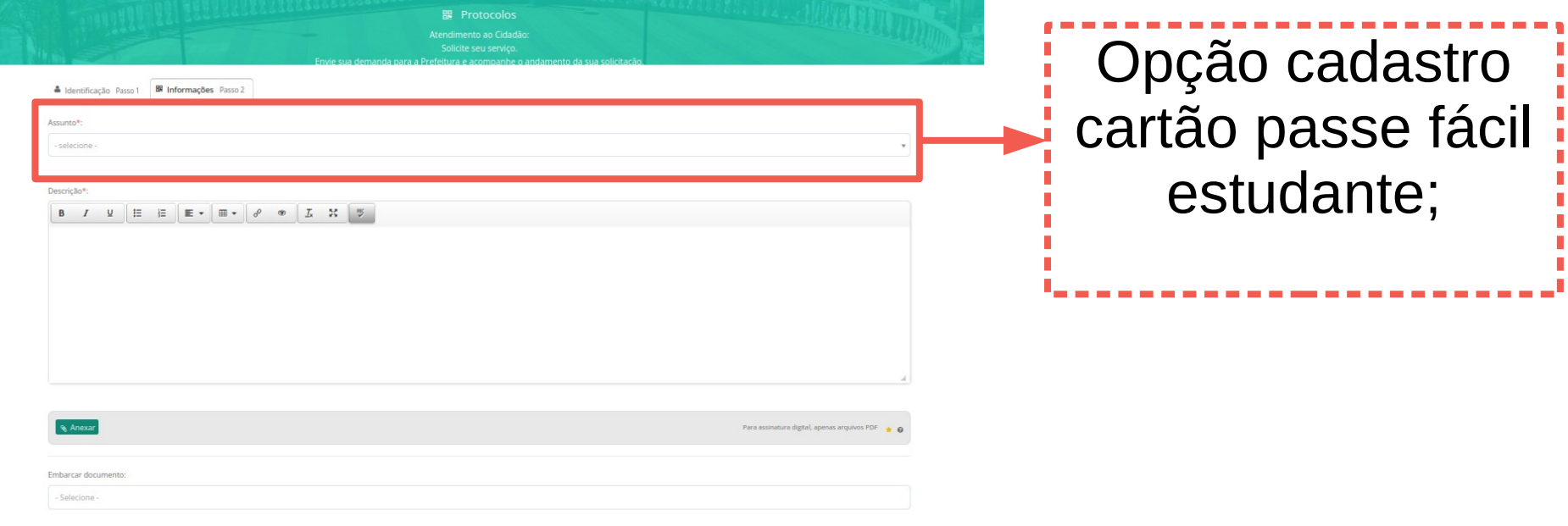

### 6) Ler com atenção as orientações e solicitações da ficha de cadastro;

A Identificação Bassaria **22 Informaçãos** Bassa

Accurated

- Cadastro de Cartão Passe Fácil Estudante

### **INFORMAÇÕES IMPORTANTES:**

· ESTE CADASTRO NÃO IMPLICA, NECESSARIAMENTE, NA CONCESSÃO DO CARTÃO PASSE- FÁCIL ESTUDANTE:

- · TODAS AS INFORMACÕES PRESTADAS TERÃO QUE SER DEVIDAMENTE COMPROVADAS COM OS RESPECTIVOS DOCUMENTOS:
- . OS DOCUMENTOS ANEXADOS A ESTE CADASTRO NÃO SERÃO DEVOLVIDOS:
- . O USO INDEVIDO DO CARTÃO PASSE FÁCIL ESTUDANTE ACARRETARÁ NO IMEDIATO CANCELAMENTO DO MESMO.

### DOCUMENTAÇÃO OBRIGATÓRIA (ANEXOS)

A não apresentação dos documentos poderá comprometer a análise e causar INDEFERIMENTO DO CADASTRO.

### ALIDENTIFICAÇÃO DO ALUNO INSCRITO

1) Certidão de Nascimento ou Carteira de Identidade.  $21$  CPF

3) Certidão de Casamento / União Estável (Para alunos nesta situação).

B IDOCUMENTO COMPROBATÓRIO DA RENDA FAMILIAR. NÃO ANTERIOR A 3 (TRÊS I MESES DA DATA DE INSCRICÃO

Comprovante de renda de todos os moradores da casa maiores de idade que trabalhem ou não e de pessoas menores de idade que trabalhem.

1) Se empregado - contracheque atual (não apresentar o que possui apenas informações de adiantamento de salário, décimo terceiro, férias, rasura e sem identificação do funcionário).

2) Se desempregado - Carteira de Trabalho e Previdência Social com baixa, página de identificação (página de foto e verso); página do contrato de trabalho com última baixa; página seguinte em branco; declaração de rendimentos de próprio punho com assinatura e data informando se possui rendimentos ou comprovante de recibo de seguro desemprego e documentos de rescisão de contrato.

3) se nunca trabalhou (do lar): Carteira de Trabalho e Previdência Social com página de identificação (página da foto e verso); primeira página de contrato de trabalho em branco e declaração de próprio punho com assinatura e data informando se possui rendimentos e valor

4) Se autônomo - Carteira de Trabalho e Previdência Social com página de identificação (página de foto e verso); página do contrato de trabalho com última baixa e página seguinte em branco; ou primeira página de contrato de trabalho em branco e declaração de próprio punho com assinatura e data informando se possui rendimentos e valor.

5) Se aposentado e/ou pensionista - extrato de detalhamento de crédito do INSS, comprovante oficial de rendimentos (atual) constando valor, data e identificação: Carteira de Trabalho e Previdência Social com página de identificação (página de foto e verso); página do contrato de trabalho com última baixa e página seguinte em branco e/ou contra cheque se exercer atividade remunerada.

6) Se empregado(a) doméstico(a): Carteira de Trabalho e Previdência Social com página de identificação (página da foto e verso); página do contrato de trabalho e recibo atual.

3) se nunca trabalhou (do lar): Carteira de Trabalho e Previdência Social com página de identificação (página da foto e verso); primeira página de contrato de trabalho em branco e declaração de próprio punho com accinatura e data informando se nossui rendimentos e valor

4) Se autônomo - Carteira de Trabalho e Previdência Social com página de identificação (página de foto e verso): página do contrato de trabalho com última baixa e página seguinte em branco: ou primeira página de contrato de trabalho em branco e declaração de próprio punho com assinatura e data informando se possui rendimentos e valor.

5) Se aposentado e/ou pensionista - extrato de detalhamento de crédito do INSS, comprovante oficial de rendimentos (atual) constando valor, data e identificação: Carteira de Trabalho e Previdência Social com página de identificação (página de foto e verso): página do contrato de trabalho com última baixa e página seguinte em branco e/ou contra cheque se exercer atividade remunerada.

6) Se empregado(a) doméstico(a): Carteira de Trabalho e Previdência Social com página de identificação (página da foto e verso): página do contrato de trabalho e recibo atual.

7)Se empregado(a) doméstico(a) desempregado: Carteira de Trabalho e Previdência Social com página de identificação (página da foto e verso); página do último contrato de trabalho e documentos de acerto de contas não anteriores a 3 meses, página seguinte em branco e recibo de seguro desemprego, caso tenha direito

8) se cadastrado em programa assistencial do governo Federal. Estadual ou Municipal: comprovante (atual) com identificação e valor do benefício:

9) Se recebe ajuda financeira de familiares: declaração com identificação do membro da família informando valor com assinatura e data;

10) Se recebe ajuda financeira de alguma instituição: declaração desta instituição devidamente identificada e assinada pelo responsável,contendo valor ou forma de ajuda prestada;

11) se pais/responsáveis separados/divorciados: comprovante oficial da separação/divórcio e declaração ou recibo de pensão com identificação e valor;

12) Se pais/responsáveis separados, mesmo que não seiam casados - declaração de próprio punho informando que não foram casados oficialmente e recibo de pensão com identificação e valor.

13) se o pai/responsável, abandonou a família; declaração de que o pai/responsável não reside com a família. Caso haja ajuda financeira, informar valor;

### CLDOCUMENTO COMPROBATÓRIO DE RESIDÊNCIA

1) Se residência própria: contas de água, luz ou telefone (fixo ou celular) - frente e verso, em nome do requerente ou responsável:

2)Se reside de aluguel: contas de água, luz ou telefone (fixo ou celular), frente e verso, em nome do requerente ou responsável.

3) Se o comprovante de residência (contas de água, luz ou telefone) estiver em nome de terceiros: iustificar na própria conta quem é o títular e apresentar, além dos comprovantes acima, correspondência oficial (telefone celular, carta de banco, cartão de crédito de banco, de órgão público ou bolsa familia) em nome do requerente ou responsável (não será válida carta particular).

4) se beneficiário do Programa Minha Casa Minha Vida (PMCMV): apresentar cópia do contrato da Caixa Econômica Federal, junto com os documentos do item C.1;

D) DOCUMENTO COMPROBATÓRIO DE MATRÍCULA

1) ficha de matricula atualizada devidamente assinada e carimbada pela escola: que deverá constar o horário da entrada e saída do aluno no estabelecimento da Rede Municipal de Ensino:

2) declaração de freguência emitida pela escola onde o aluno está matriculado.

**ELQUTRAS SITUAÇÕES** 1) Se a família apresentar alguma situação que não se enquadra nos critérios acima: apresentar a comprovação através de documentos e/ou declaração

7) Preencher a ficha de cadastro com todos os dados obrigatórios. Obs.: Os campos marcados com \*(asterisco) vermelho não podem estar em braco;

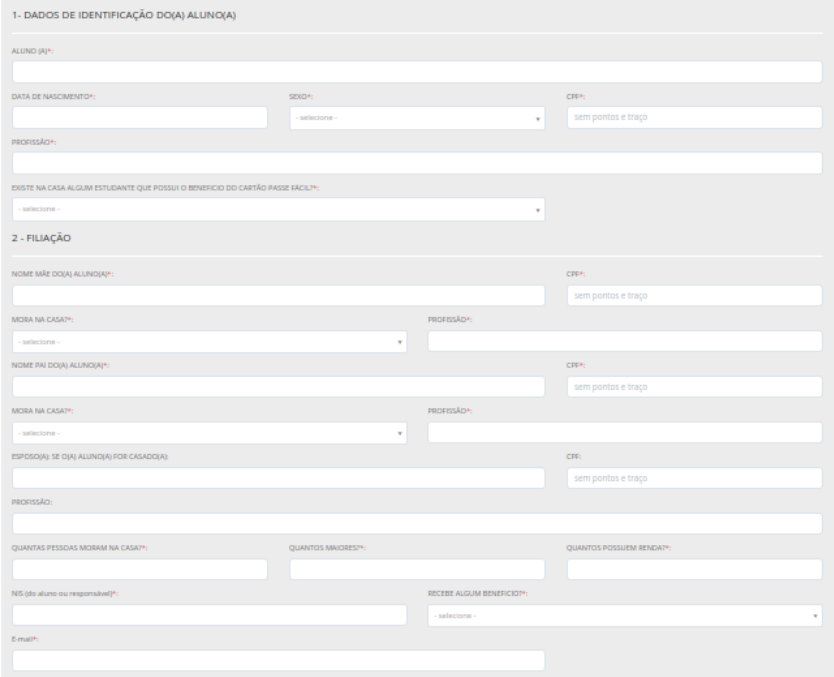

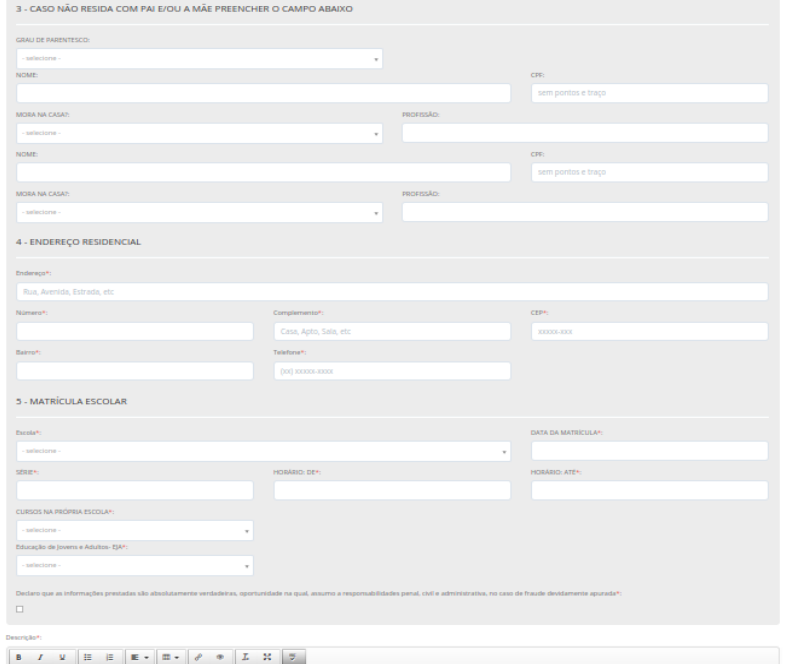

Obs.: Caso seja necessário, utilizar o campo de "DESCRIÇÃO", no final da ficha, para fazer as declarações solicitadas nas regras do cadastro;

### Descrição\*

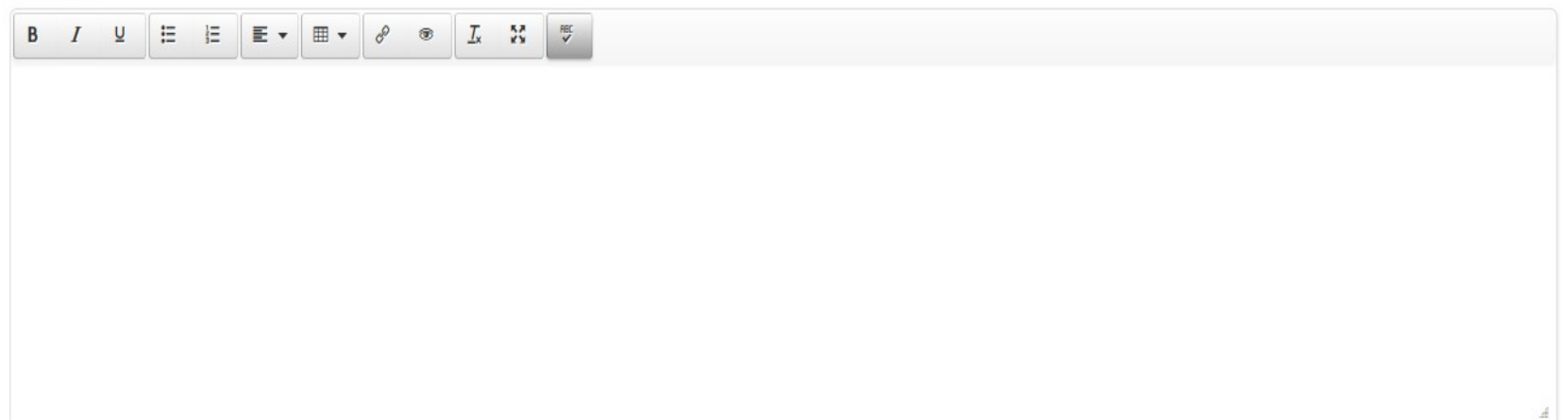

8) Clicar em "Anexar" para enviar os documentos solicitados para completar o cadastro. Obs.: Imagens não nítidas não serão aceitas, e o cadastro será automaticamente indeferido;

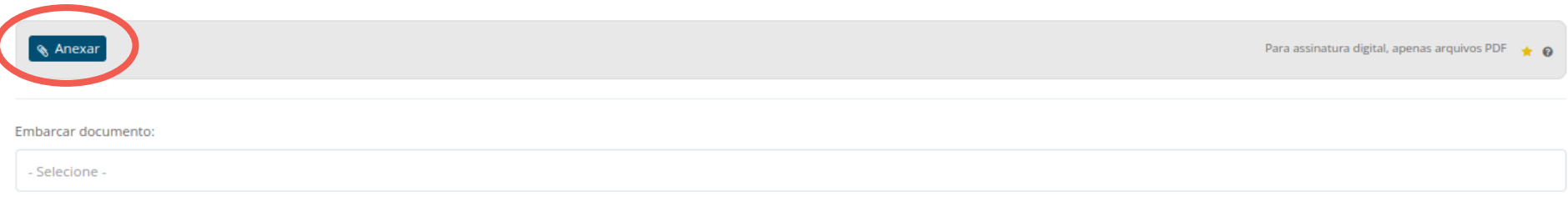

Opções de assinatura

Protocolar

### 9) Protocolar:

Após preencher e anexar todos os campos obrigatórios e documentos solicitados, o botão de protocolar, no fim do cadastro, estará disponível.

Não esquecer de enviar a confirmação

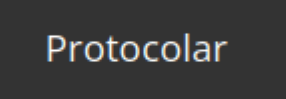

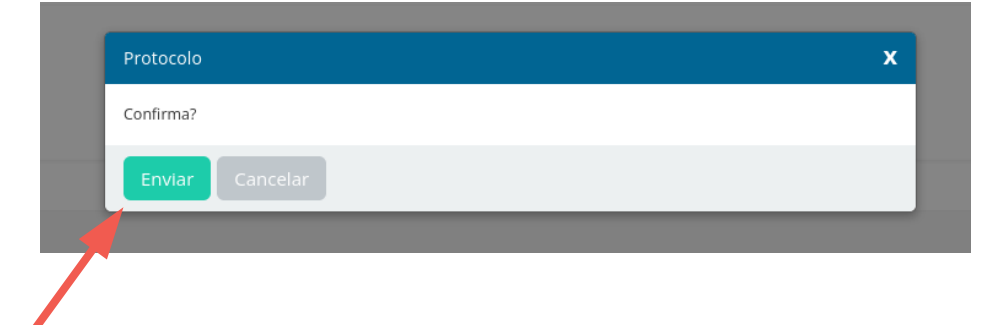

10) Fim do cadastro !!! Não esquecer de guardar o numero de protocolo gerado e acompanhar pelo e-mail a movimentação da solicitação.

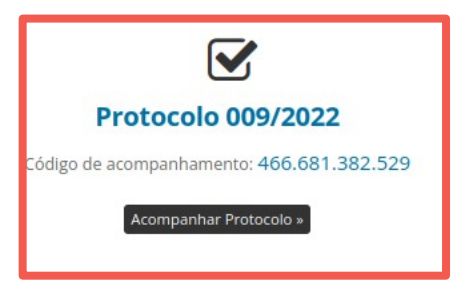

Sua solicitação foi recebida com sucesso.

Assim que houver movimentações a respeito, você será avisado por e-mail.

Data e Hora de Recebimento: 27/01/2022 09:26:56

Enviado inicialmente para:

### SE - STE - PFE - Passe Fácil Estudante

□ Em instantes você receberá uma cópia desta confirmação em seu e-mail.

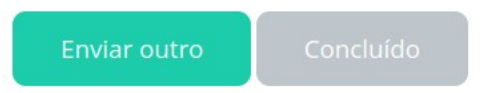

Em situações de solicitação para irmãos ou outro aluno, o responsável deve repetir o cadastro para a nova solicitação

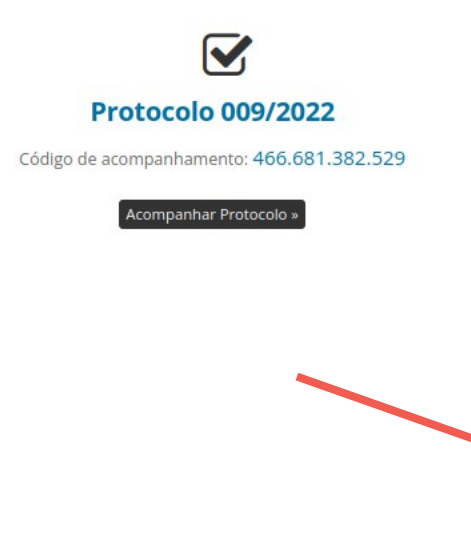

Sua solicitação foi recebida com sucesso.

Assim que houver movimentações a respeito, você será avisado por e-mail.

Data e Hora de Recebimento: 27/01/2022 09:26:56

Enviado inicialmente para:

### SE - STE - PFE - Passe Fácil Estudante

□ Em instantes você receberá uma cópia desta confirmação em seu e-mail.

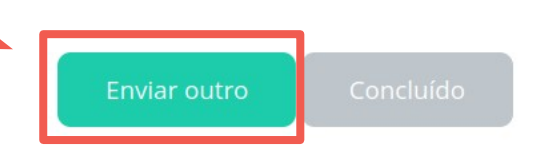

### CONSIDERAÇÕES FINAIS:

- O cadastro será analisado por uma banca e o tempo para analisar varia de acordo com a demanda de solicitações, fichas cadastradas no inicio do edital possuem mais preferências;
- Qualquer duvida no cadastramento procurar o Atendimento ao Cidadão;

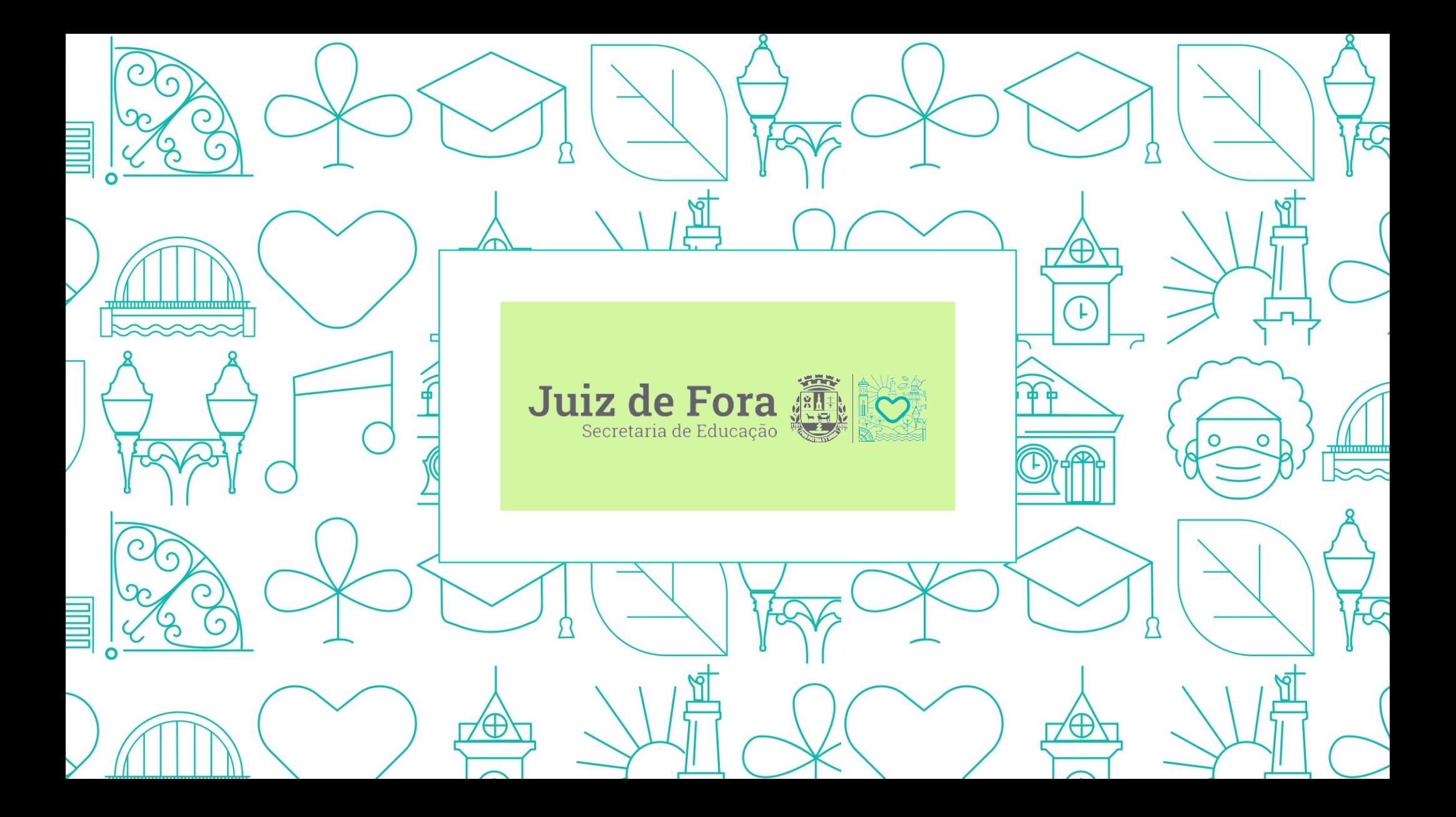